**Bártfai Barnabás** 

## **Számítógéphasználat** mindenkinek

**Windows 10, valamint Office 2016 programokkal**

*a népszerű Hogyan használjam? c. könyv alapján*

**BBS-INFO, 2017.**

© Bártfai Barnabás, 2011., 2017.

Jelen könyv a szerző Számítógéphasználat mindenkinek, illetve Hogyan használjam? c. könyvének Windows 10 és Office 2016 rendszerekre átdolgozott és kibővített változata.

Minden jog fenntartva! A könyv vagy annak oldalainak másolása, sokszorosítása csak a szerző írásbeli hozzájárulásával történhet.

A betűtípus elnevezések, a HP, a LaserJet, a DeskJet, az IBM, az XT, az AT, a PS/2, az Epson, a PostScript, a WordPerfect, a Wordstar, az Intel, az MS-DOS, a Microsoft, a Windows, a Windows logo, az Office, az Excel, a Word és a PowerPoint bejegyzett védjegyek. A Microsoft Szoftver Információ telefonszáma: (06-1) 267-46-36

A könyv nagyobb mennyiségben megrendelhető a kiadónál: BBS-INFO Kft. 1630 Bp. Pf. 21. Tel.: 407-17-07

A könyv megírásakor a szerző és a kiadó a lehető legnagyobb gondossággal járt el. Ennek ellenére a könyvben előfordulhatnak hibák. Az ezen hibákból eredő esetleges károkért sem a szerző sem a kiadó semmiféle felelősséggel nem tartozik, de a kiadó szívesen fogadja, ha ezen hibákra felhívják figyelmét.

Papírkönyv ISBN 978-615-5477-53-9 E-book ISBN 978-615-5477-54-6

Kiadási év: 2017.

Kiadja a BBS-INFO Kft. 1630 Budapest, Pf. 21. Felelős kiadó: a BBS-INFO Kft. ügyvezetője Nyomdai munkák: Biró Family Nyomda Felelős vezető: Biró Krisztián ügyvezető igazgató

## Tartalomjegyzék

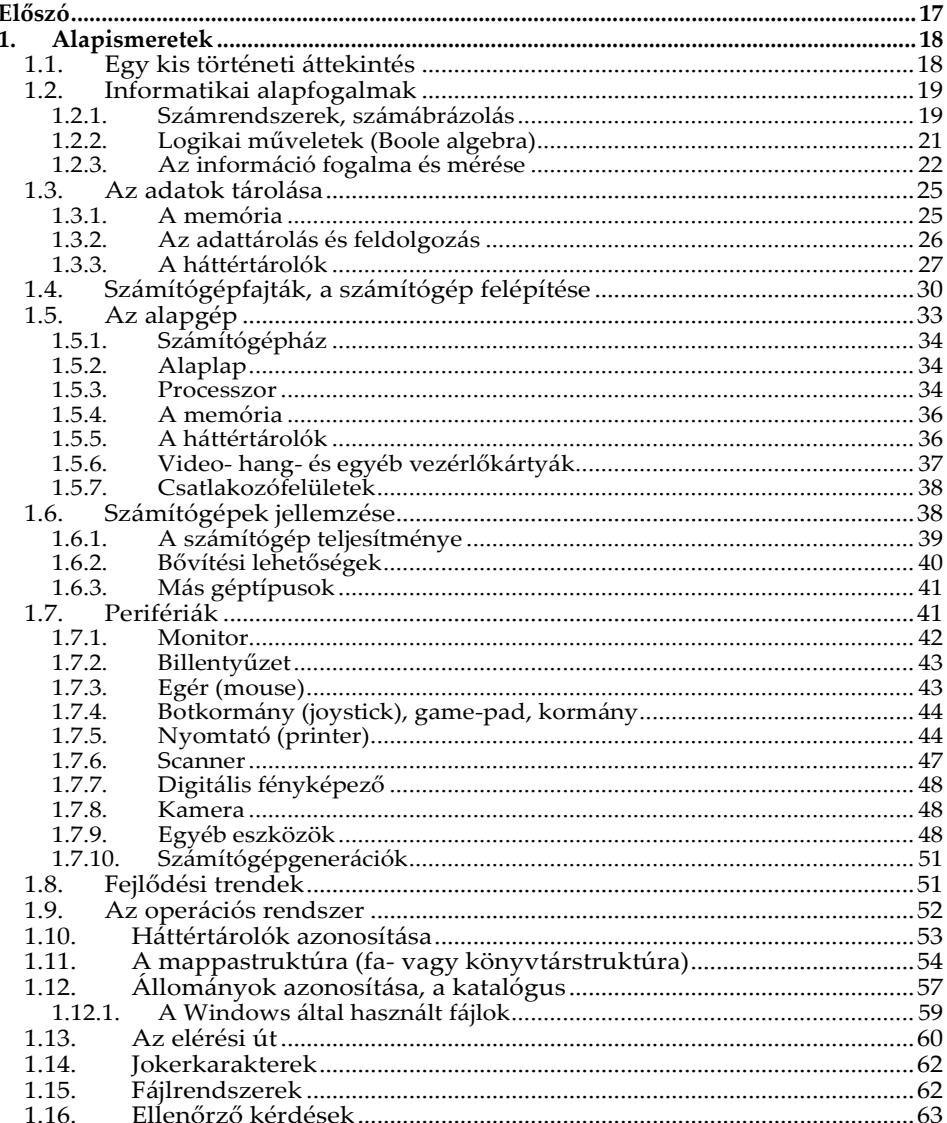

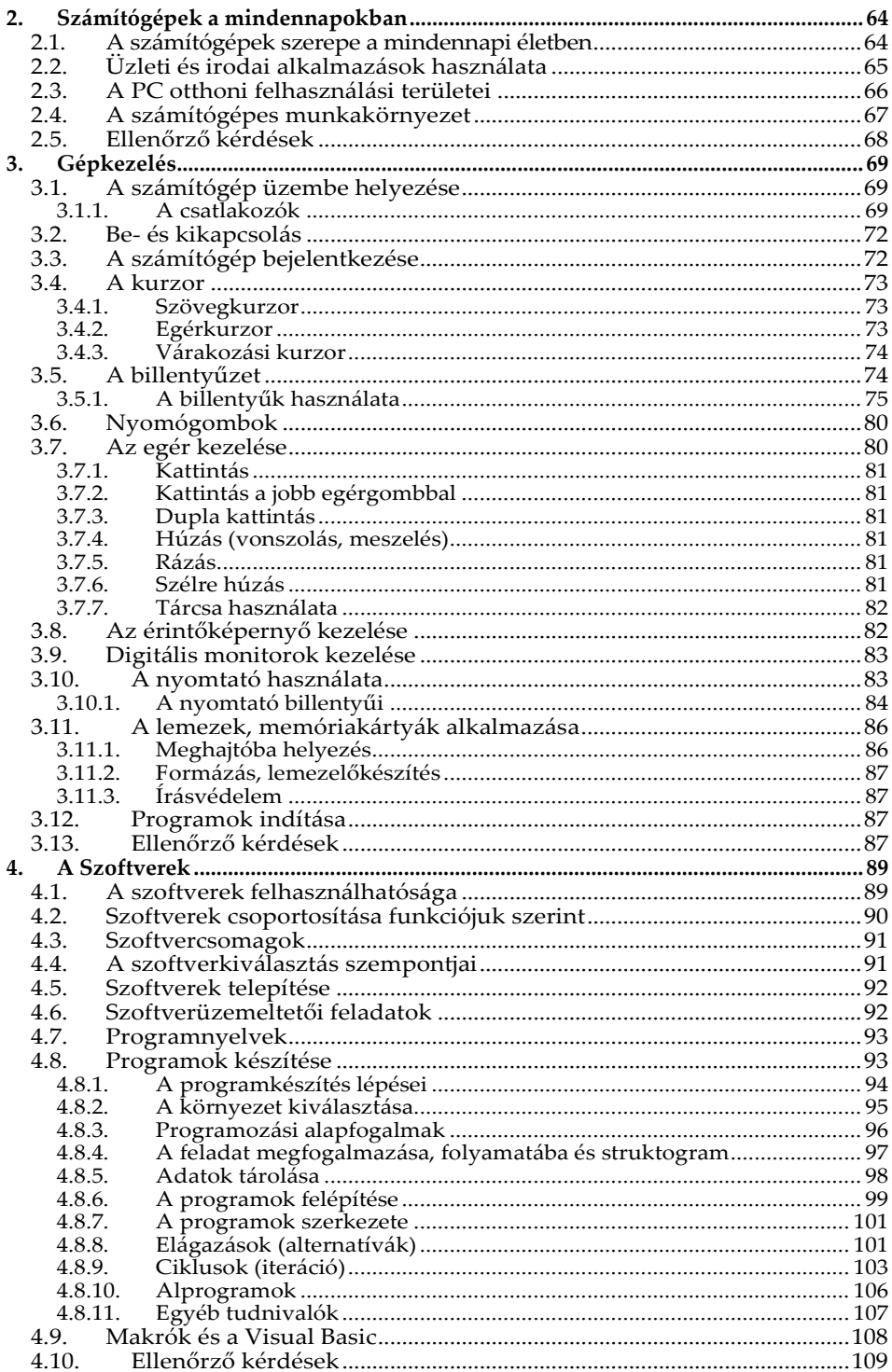

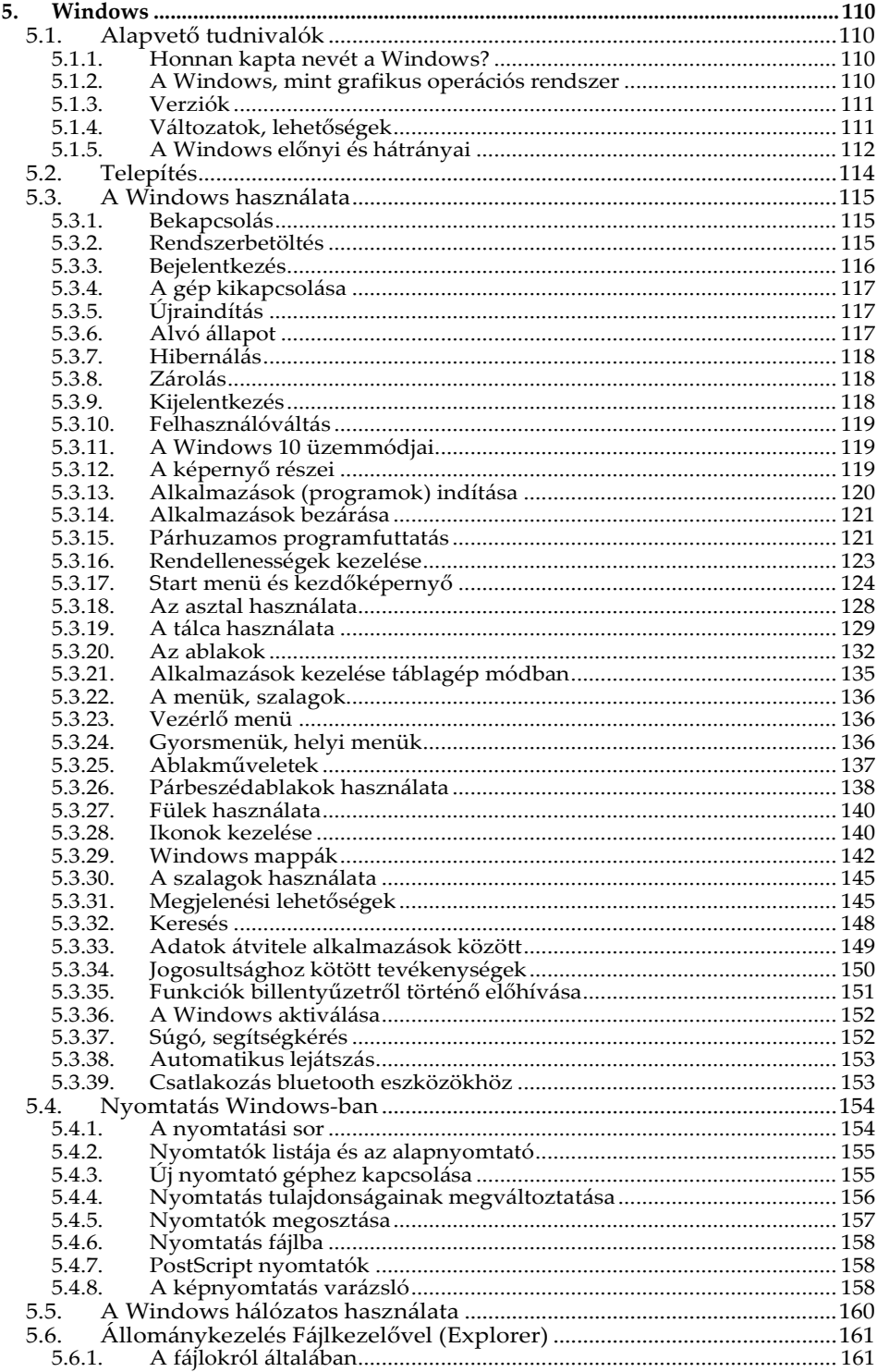

![](_page_5_Picture_11.jpeg)

![](_page_6_Picture_11.jpeg)

![](_page_7_Picture_430.jpeg)

![](_page_8_Picture_9.jpeg)

![](_page_9_Picture_7.jpeg)

![](_page_10_Picture_7.jpeg)

![](_page_11_Picture_507.jpeg)

![](_page_12_Picture_9.jpeg)

![](_page_13_Picture_10.jpeg)

![](_page_14_Picture_9.jpeg)

![](_page_15_Picture_17.jpeg)

## **Előszó**

<span id="page-16-0"></span>A technika rohamos fejlődése szükségessé teszi, hogy a minimális informatikai alapismeretek és a számítógép kezelése mindenki számára ismertté váljék. A kiadvány ezért nem csupán iskoláknak, vagy egy konkrét tanfolyamra készült, ajánlható mindenkinek, aki meg szeretné tanulni a Windows 10 rendszert és Office 2016 alkalmazásokat futtató számítógépek kezelését, illetve az ehhez nélkülözhetetlen kifejezések használatát. (A könyvet használhatjuk Windows 8 és 8.1, illetve Office 2007, 2010 és 2013 használata esetén is, mivel nincs olyan jelentős különbség, ami megnehezítené a kezelés elsajátítását.) A könyv az alapoktól indulva vezeti olvasóját a ma már szinte az általános műveltséghez is hozzátartozó ismereteken át a gyakorlati tudnivalókig.

Könyvünk mindazok számára ajánlott, akik meg szeretnék ismerni a számítógépek kezelését, a leggyakrabban alkalmazott programok és szolgáltatások használatát. A leírtak tanfolyamok tapasztalataira épülnek és továbbra is tartottuk magunkat ahhoz a stílushoz, hogy a könyv a kezdő felhasználók számára is könnyedén érthető, követhető legyen, és semmiképpen se keltse egy szakmai dokumentáció látszatát. Mottónk az, hogy a felhasználónak ne azt mutassuk meg, hogy egy adott programfunkció mire szolgál, hanem azt, hogy egy elvégezni kívánt tevékenységet, milyen program-funkció segítségével tud ellátni.

Természetesen kérjük a tisztelt olvasót, hogy az itt leírtakban ne egy minden részletében teljesen kidolgozott szakmai dokumentációt keressen, hiszen akkor könyvünk terjedelme több ezer olyan oldallal gyarapodna, melynek ismeretanyaga egy kezdő felhasználó számára első alkalommal teljesen felesleges lenne. Kiadványunk ily módon csak a legfontosabb információkat tárgyalja, s elhagytuk azokat a részlehetőségeket, melyek ismerete csak megnehezítené a tanulás folyamatát. Célunk, hogy a könyv használata során az olvasóban a lényeg rögzüljék, de mindemellett képes legyen ismereteit önállóan, vagy a program szolgáltatásai segítségével továbbfejleszteni.

Amennyiben a Tisztelt Olvasónak a könyvben leírtakon túl további ismeretekre is szüksége van, úgy ajánljuk a Windows 10 mindenkinek és Office 2016 (esetleg a Számítógépes grafika mindenkinek) című könyveinket, amelyek e könyv tartalmát részletesebben ismertetik.